# Construire un récepteur 406 simple et pas cher (première partie)

Jean-Paul YONNET F1LVT@yahoo.fr www.F1LVT.com

 Nous allons voir comment on peut modifier une carte électronique de récepteur 400 MHz trouvée sur Ebay pour construire un RX bien adapté à l'écoute des balises de détresse.

## **1- La carte électronique Wavix**

L'information a circulé rapidement sur la liste « Radiosondes » : on trouve des cartes électroniques de récepteur 400 MHz sur Ebay (Photo 1). Plusieurs OM ont montré quelques photos. Ces cartes électroniques sont distribuées par un vendeur anglais bien connu, « Mainline Electronics », au prix de 10,50 livres sterlings [1]. Globalement à l'unité, la carte revientà peu près 20 euros avec le port. Attention, comme ces cartes sont vendues pour la récupération de pièces comme les filtres ou les mélangeurs, il peut arriver que des composants aient déjà été prélevés ; c'est assez rare et la plupart des cartes testées sont en parfait état de fonctionnement.

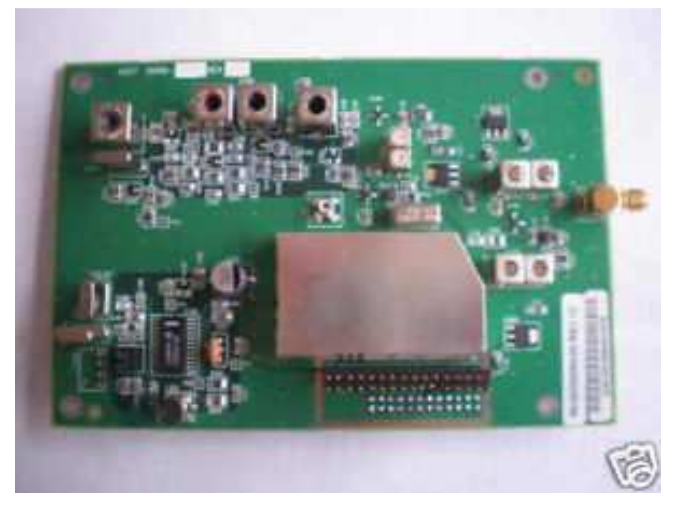

Photo 1 : la carte telle quelle apparait sur Ebay

La documentation est très succincte (Figure 1) ; elle se limite à un schéma de principe établi par PD0AQK. Le schéma est assez simple. Le premier OL (oscillateur local) est réalisé par un oscillateur à quartz à 20,630 MHz, dont la fréquence est multipliée par 18. Les deux autres OL sont aussi des oscillateurs à quartz autour d'un circuit spécialisé MC13135. La chaîne de réception est très bien filtrée. Globalement, c'est un récepteur de qualité à triple changement de fréquence, bien filtré et entièrement piloté par quartz.

La seule partie détaillée du schéma est l'ensemble de composants autour du quartz du premier OL (voir Figure 1).

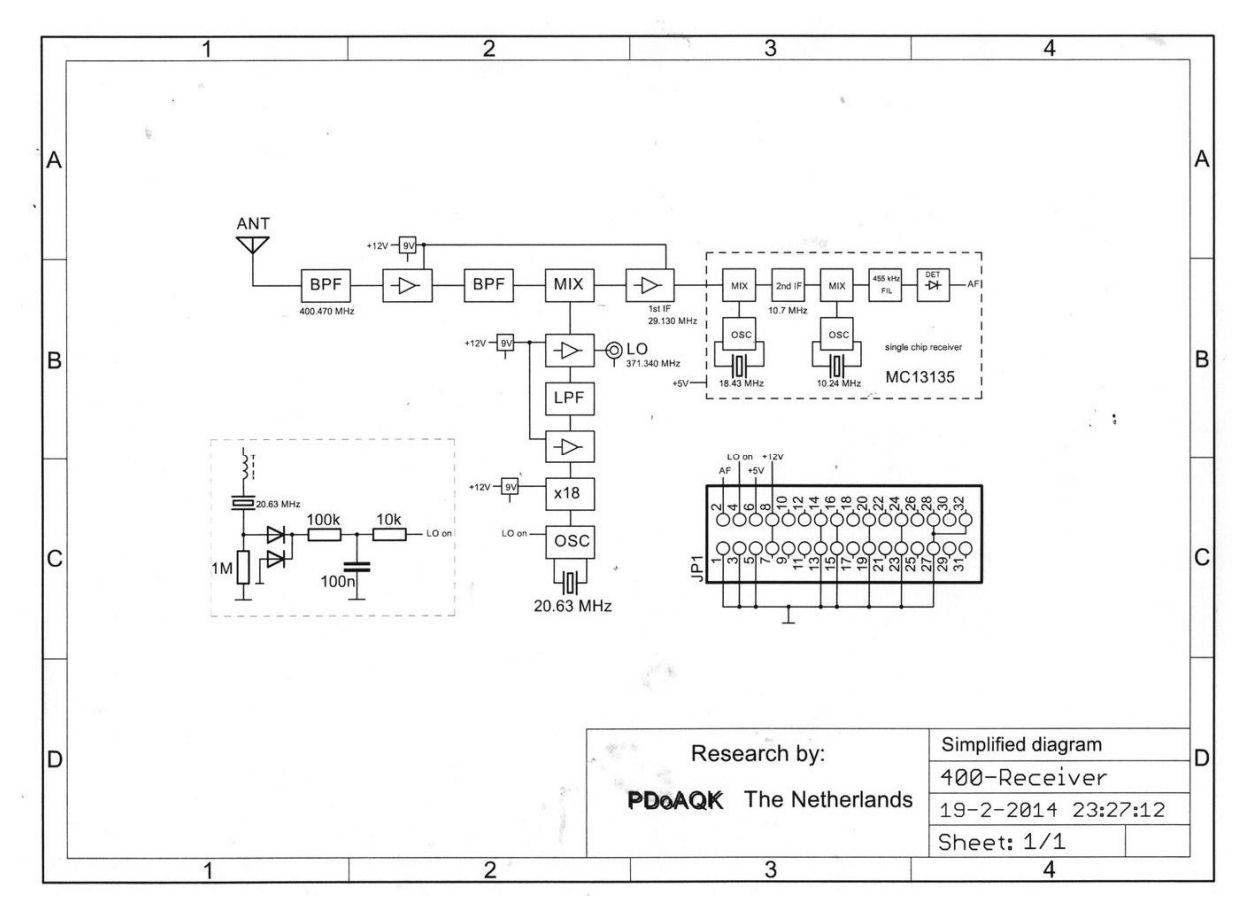

Figure 1 : Schéma très sommaire de la carte électronique

# **2- D'où viennent ces cartesWavix ?**

 En cherchant sur internet, on trouve quelques informations sur l'origine de ces cartes électroniques. C'est un projet qui a été développé autour des années 1998 à 2002, pour faire un service de messagerie de type Email par satellites. Ce système était destiné à couvrir les zones difficiles et les pays sous-développés. Il était prévu d'équiper des ONG comme VITA (Volunteers In Technical Assistance).

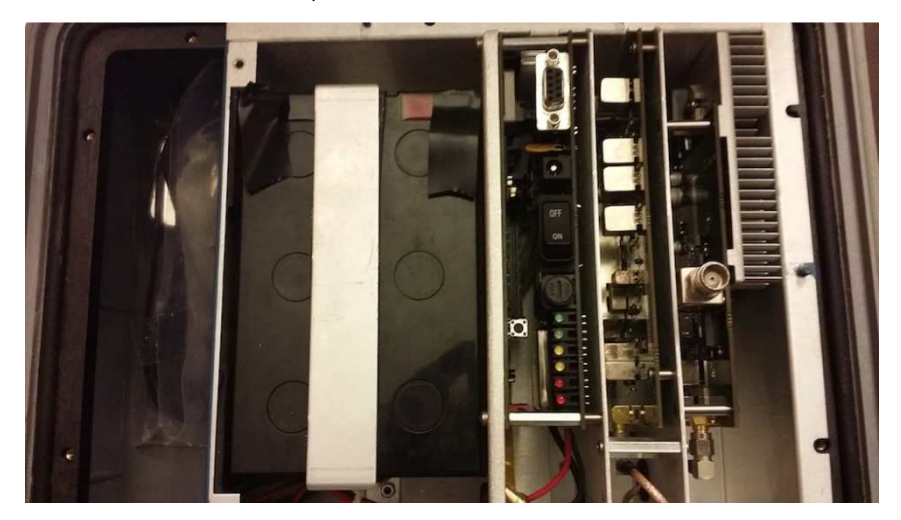

Photo 2 : Vue intérieure d'une valise « Stasia 906 » (Photo James Howard). On peut voir la carte du récepteur entre la carte émetteur (prise BNC) et la carte de contrôle (prise DB9)

 Les premiers satellites de la constellation ont été HealthSat-2 et UoSat-12. Ce sont des satellites en orbite basse (type « Little LEO »). Les cartes électroniques proviennent des valises « Stasia 906 » utilisées comme stations terrestres (Photo 2). Ces valises intègrent un récepteur UHF, un émetteur VHF et le système d'alimentation autonome. Le système est adapté aux transmissions de données à 2400 ou 9600 bauds.

 Les fréquences utilisées par le réseau VITA sont dans les bandes VHF pour la voie montante vers les satellites, dans la bande 149,810 - 149,900 MHz. La voie descendante des satellites vers la Terre est en UHF, dans la bande 400,598 - 400,645 MHz [2].

 Les cartes électroniques vendues par Mainline proviennent de ces valises « Stasia 906 ». Ces cartes de réception 400 MHz Wavix sont complètes : du connecteur coaxial à la sortie BF non filtrée. En plus des cartes de réception UHF, Mainline propose aussi les cartes d'émission VHF.

#### **3- Attention aux diodes sur le schéma**

 En examinant de près le fonctionnement de la carte Wavix, nous nous sommes aperçu que la seule partie du schéma qui était documentée comportait une erreur importante. D'après le schéma de la Figure 1, les diodes associées au quartz du premier LO sont reliées à la sortie appelée « LO on » (broche 4 du connecteur), comme si c'était une détection du fonctionnement de l'oscillateur local.

 En fait, les diodes sont des Varicap (Diodes à Capacité Variable) de type BB200 de Philips - NXP (marquage « SBp ») dont la capacité est pilotée par la tension de polarisation envoyée sur la broche 4 du connecteur. Ces diodes Varicap fonctionnent avec une tension assez réduite (Figure 2). En alimentant la broche 4 par une tension variable allant de 0,5 V à 2,5 V, on fait glisser la fréquence de réception autour de la fréquence centrale. Selon les cartes on obtient une excursion de  $\pm$  25 kHz à  $\pm$  40 kHz.

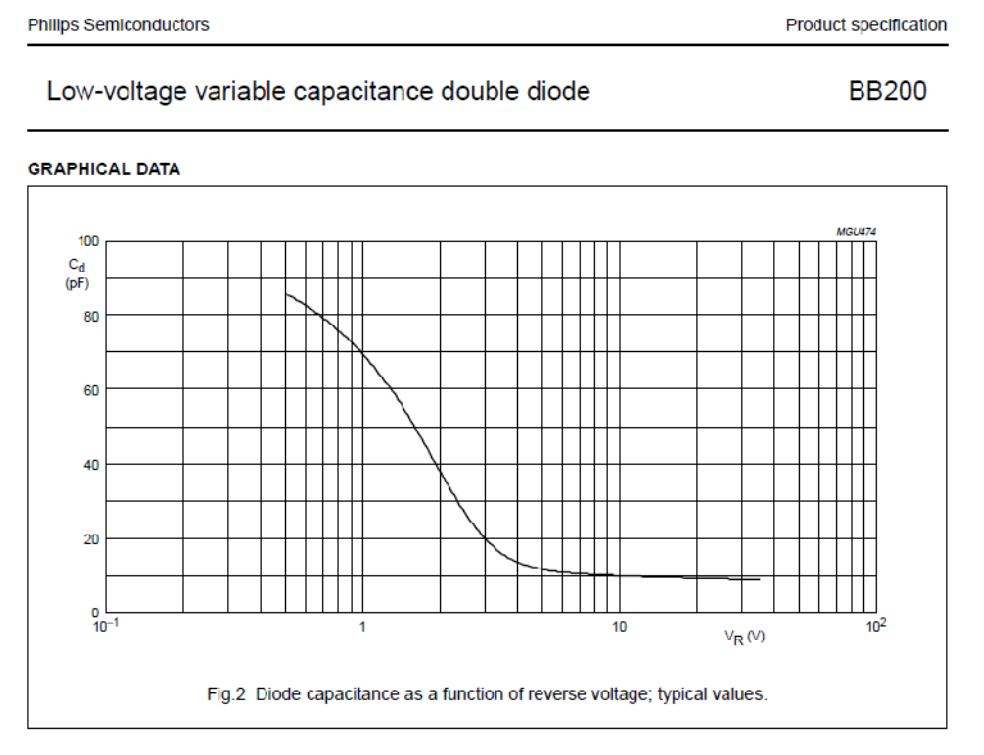

Figure 2 : Caractéristique C(V) des diodes BB200 (doc Philips)

 Si on se replace dans le fonctionnement de la valise « Stasia 906 », la réception des satellites LEO est affectée d'un effet Doppler important. Quand on calcule cette variation de fréquence, on obtient :

-- fréquence apparente : f =  $f_0 / (1 - v / c)$  où  $f_0$  est la fréquence de l'émetteur, c la vitesse de la lumière et 'v' la vitesse d'approche du satellite.

-- variation de fréquence maximale :  $\Delta f_{\text{max}} = f_0 \cdot \sqrt{c}$ 

 $-$  une orbite circulaire en 90 min correspond à une vitesse  $v = 8$  km/s,

 $-$  pour f<sub>0</sub> = 400 MHz, on obtient finalement :  $\Delta f_{\text{max}} = 10,6 \text{ kHz}$ 

Ce décalage maximal en fréquencepeut être facilement corrigé par l'excursion du système à Varicap ( $\geq \pm 25$  kHz).

Pour piloter la tension de commande des Varicap  $V_{VCP}$ , nous avons utilisé dans un premier temps un simple diviseur potentiométrique (Figure 3). La tension de commande des Varicap  $V_{VCP}$  peut être ajustée entre 0,5V et 2,5V.

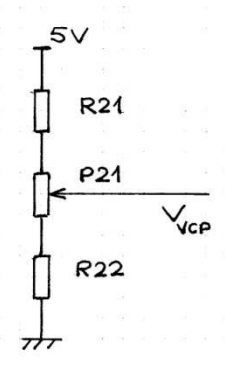

Figure 3 : Montage potentiométrique de commande des Varicap Valeur des composants : R21 = 22 k*Ω* R22 = 4,7 k*Ω*P21 = 22 k*Ω*

Si on n'utilise pas cette fonction de variation de fréquence, il ne faut pas oublier d'appliquer une tension fixe sur la broche 4 du connecteur (par exemple 2,5V) pour éviter tout glissement non controlé de la fréquence.

 Pour une utilisation de la carte comme récepteur de balise 406, il faut pouvoir recevoir les fréquences allant de 406,025 MHz à 406,040 MHz. Plus exactement les quatre fréquences 406,025 MHz, 406,028 MHz, 406,037 MHz, 406,040 MHz. La plage de 15 kHz de ces différentes fréquences est facilement couverte par le pilotage des varicap sans modification particulière.

#### **4- Addition des circuits extérieurs**

 Pour faire fonctionner la carte Wavix, il faut d'abord l'alimentation 12V. En supplément, on peut visualiser l'accord du récepteur en ajoutant un S-mètre.

#### 4.1- Circuit d'alimentation

 L'alimentation de la carte est effectuée en 12V. La tension 5V est obtenue par un régulateur 7805 pour les besoins de la carte additionnelle. Le schéma (Figure 4) ne mérite pas de commentaire particulier.

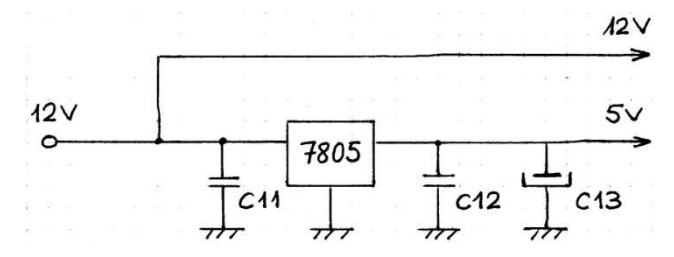

Figure 4 : Circuit d'alimentation 12V et 5V Valeur des composants :  $C11 = C12 = 100$  nF  $C13 = 100$  µF Régulateur 7805

#### 4.2- Le S-mètre

 La documentation du circuit MC13135 fournit les informations sur la sortie RSSI qui permet de piloter la fonction S-mètre (broche 12). La sortie varie linéairement de 0,4 V à 1,2 V pour un signal allant de -120 dBm à -40 dBm (Figure 5, extraite de la documentation du circuit MC13135). La dynamique est de 80 dB est remarquable.

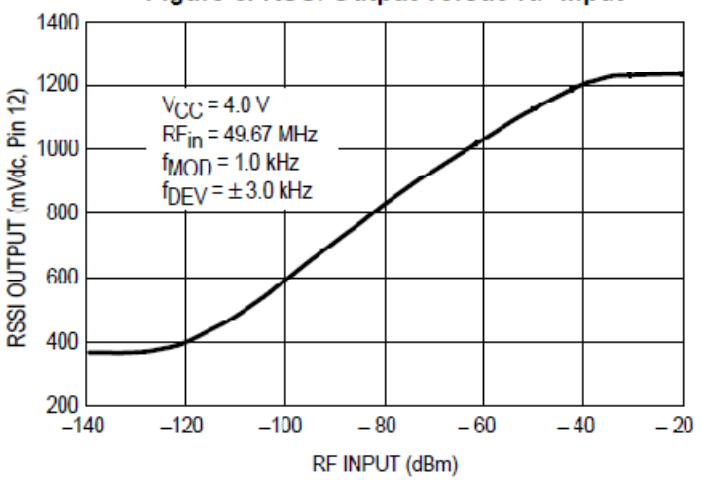

Figure 3. RSSI Output versus RF Input

Figure 5 : Tension de sortie RSSI (broche12 du MC13135) en fonction du niveau RF (doc. Motorola)

 Le montage utilisé pour piloter le S-mètre (Figure 6) permet d'avoir une grande impédance d'entrée pour ne pas perturber le circuit. Le premier étage, à haute impédance d'entrée, donne un gain de 3, ce qui convertit l'excursion [0,4 – 1,2V] en [1,2 – 3,6V]. Le second étage est un convertisseur tension – courant ajustable entre 100 µA PE et 500 µA PE. En l'absence de signal, il faut régler le zéro par P2. Puis avec un signal qui sature le récepteur, on peut régler la course du S-mètre avec P1.

 Sur la carte du récepteur, le signal du RSSI est connecté au montage additionnel (point E du montage) au niveau du condensateur C322 (voir Photo 3).

Avant de modifier la carte Wavix, il faut vérifier le bon fonctionnement du S-mètre avec un générateur UHF ou une source UHF en 400 MHz. Quand ce S-mètre est correctement monté et calibré, c'est un outil de mesure très utile quand on va modifier les oscillateurs et la fréquence reçue. Il permettra de s'assurer de l'accord du récepteur.

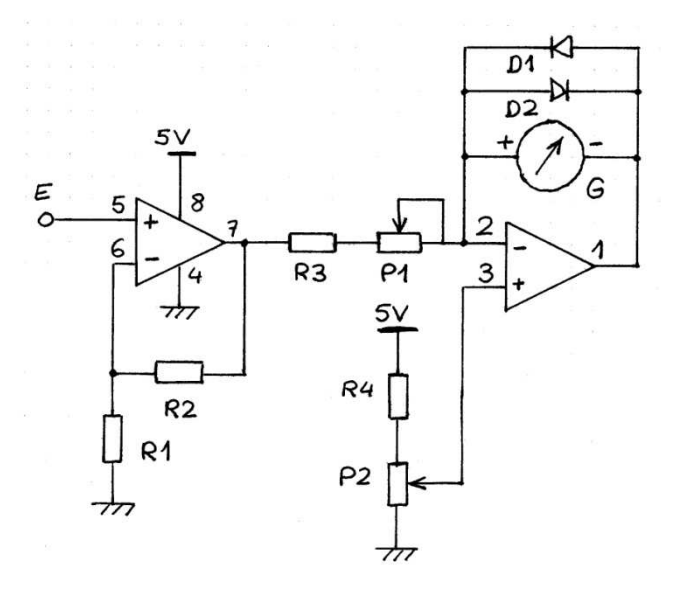

Figure 6 : Circuit de pilotage du S-mètre à partir de la sortie RSSI du MC13135

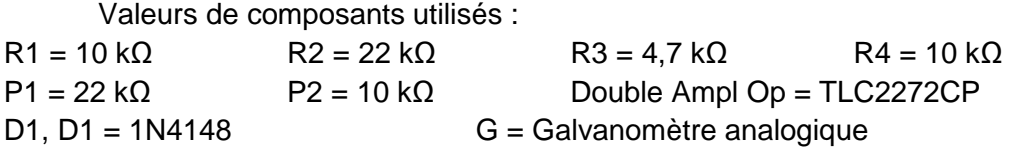

#### **5- Test de plusieurs cartesWavix**

 Avant de modifier ces cartes Wavix, nous avons d'abord fait quelques mesures sur les cartes d'origine. Nous avons testé une série de cartes (n° 1848, 1886, 1866, 1672, 1693 et 1753). Pour faire ces essais, il faut alimenter la carte en 12V, et nous avons câblé le Smètre pour afficher la force du signal reçu. Nous avons aussi alimenté les diodes PIN par une tension allant de 0,5V et 2,5V. Les mesures ont été effectuées avec un générateur VHF – UHF et un fréquencemètre.

 Premier résultat : la fréquence reçue est autour de 400,625 MHz, dans la bande VITA. En fait, il est difficile de donner la fréquence exacte car le récepteur peut couvrir une petite bande de fréquence avec l'accord des Varicap. Le premier oscillateur local (OL1) est autour de 371,410 MHz. En testant différentes cartes, même si l'excursion due aux Varicap est assez dispersée (entre ± 25 kHz et ± 40 kHz), la fréquence centrale reste à peu près la même. On peut mesurer facilement cette fréquence en connectant un fréquencemètre sur le connecteur coaxial J4 au milieu de la carte. Ensuite le second OL (OL2) est sur 18,430 MHz et le troisième à 10,240 MHz (OL3). Quant aux filtres successifs, le filtre d'entrée est calé sur 400 MHz. Après le premier mélangeur TUF-1LH, le filtre capoté est centrée autour de 29,2 MHz (FI1). Ensuite le circuit MC13135 est entouré d'un filtre céramique 10,7 MHz (FI2) et d'un second filtre céramique 455 kHz.

 Second résultat : la sensibilité du récepteur est très bonne. Elle est tout à fait comparable avec celle d'un très bon récepteur du commerce. Les filtres des derniers mélangeurs sont assez larges. Cette largeur est donnée en particulier par le filtre de la 3ième FI qui est un CFUM455D de Murata qui coupe à  $\pm$  10 kHz à 6 dB et  $\pm$  20 kHz à 40 dB (Photo 3). Cette largeur de bande est très bien adaptée pour la réception des signaux numériques.

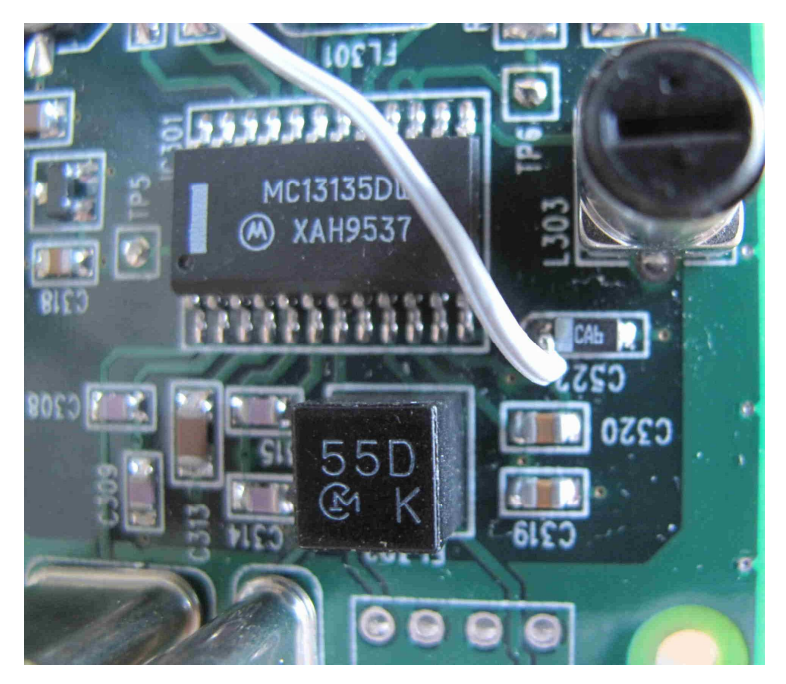

Photo 3 : Les circuits autour du MC13135. On peut voir le filtre céramique 455 kHz, marqué 55D. Le fil gris qui part de l'extrémité du condensateur C322 est la liaison pour le S-mètre.

La sortie du récepteur est directement reliée la sortie du MC13135, appelée aussi sortie « discriminateur ». Le récepteur n'a pas de filtre BF en sortie ni d'amplificateur BF. Si on veut contrôler auditivement la sortie, il faut ajouter ces éléments.

Nous allons voir que cette carte peut être facilement modifiée pour en faire un récepteur en bande 400 – 405 MHz pour écouter et décoder les radiosondes, ou 406 pour construire un récepteur de balises [3].

#### **6- Comment modifier la fréquence reçue**

 La principale modification à faire concerne la fréquence à recevoir. Pour cela on peut agir sur le premier OL ou sur ledeuxième OL.

#### 6.a- Pilotage par DDS sur le premier OL (OL1)

 Le premier OL(OL1) fonctionne avec le quartz XTAL201 marqué « 20,63 MHz ». Cette fréquence est multipliée par 18, ce qui donne la fréquence de 371,410 MHz. La fréquence réelle d'oscillation du quartz est de 20,634 MHz. Cette fréquence est ajustable par l'inductance série L201 située juste à côté du quartz. Avec cette inductance, on arrive à faire glisser la fréquence d'au moins 200 kHz. C'est sur cet oscillateur qu'on peut modifier légèrement la fréquence de 50 kHz par les Varicap.

 Une première façon de faire varier la fréquence à recevoir consiste à remplacer cet oscillateur à quartz par un générateur synthétisé de type DDS. Aujourd'hui, on trouve des DDS qui fonctionnent à plus de 30 Mhz et qui sont facilement pilotables. Nous avons fait des essais avec un DDS AD9851 (Photo 4), ça fonctionne mais on perd la possibilité d'accord fin par Varicap. Comme la fréquence de l'oscillateur est multipliée par 18, avec un DDS au pas de 1Hz, le récepteur couvre une large bande au pas de 18 Hz, ce qui est très largement suffisant.

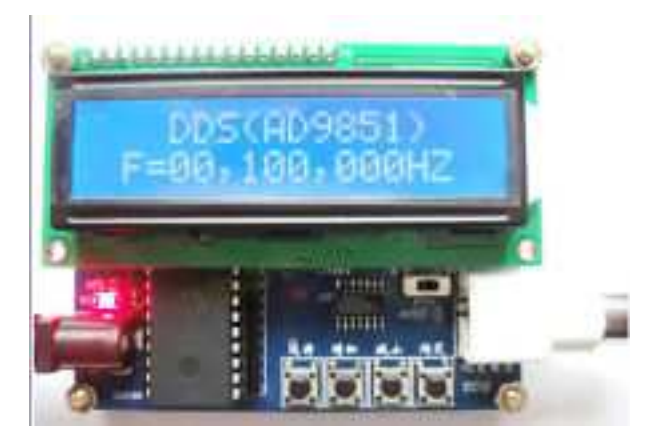

Photo 4 : Générateur DDS construit autour du circuit AD9851, fonctionnant jusqu'à 50 MHz, disponible sur Ebay

## 6.b- Pilotage par DDS du deuxième OL (OL2)

 Le deuxième OL (OL2) fonctionne avec le quartz XTAL 301 marqué « 18,43 MHz ». Le circuit MC13135 est conçu pour fonctionner avec un oscillateur local pouvant aller jusqu'à 60 MHz. Des exemples sont donnés dans la documentation du MC13135 avec un oscillateur local à 39 MHz. Pour piloter la fréquence du récepteur, il suffit d'envoyer le signal du DDS sur la broche 1 du MC13135. Avec un oscillateur synthétisé allant de 20 MHz à 25 MHz, la fréquence reçue va aller de 402 à 407 MHz.

Nous avons testé cette solution toujours avec un DDS AD9851 (le même DDS que pour les essais sur l'OL1). Le montage fonctionne très bien et il conserve l'accord fin par Varicap.

 Pour recevoir une large bande de fréquences de plusieurs mégahertz, comme par exemple pour l'écoute des radiosondes, une de ces deux solutions par DDS est idéale. Le problème est différent pour la réception des balises de détresse car la bande de fréquence à recevoir est très étroite (quelques dizaines de kilohertz).

#### 6.c- Changement d'un seul quartz

Comme la bande 406 est couverte par la plage des Varicap, il suffit de trouver le bon quartz pour le premier OL (OL1) ou bien pour le deuxième OL (OL2) afin que le récepteur soit calé sur la bonne fréquence. Mais les fréquences obtenues ne sont pas standard : il faut utiliser un quartz oscillant à 20,94 MHz pour OL1, ou bien un quartz oscillant à 23,84 MHz pour OL2. Comme c'est très cher de faire tailler un quartz sur une fréquence précise, cette solution est difficile à réaliser.

#### 6.d- Une solution simple en utilisant 2 quartz standard

Il existe quelques fréquences standard avec des quartz pas chers (quelques euros, voire moins d'un euro). Pour le premieroscillateur local OL1, La fréquence standard la plus proche est **20,48 MHz,** qui est une fréquence d'horloge. Ce type de quartz est très bon marché (par exemple 3 euros les 10 quartz sur Ebay). Avec ce quartz à 20,48 MHz à la

place du quartz XTAL201 à 20,63 MHz (Photo 5), la fréquence obtenue est autour de 368,660 MHz.

Cette fréquence de 368,660 MHz est ajustable sur au moins 200 kHz par L201. Ce type de quartz 20,48 MHz s'est révélé être très sensible à la variation d'inductance série. En supplément, on arrive à une excursion de +/- 150 kHz en jouant sur l'accord des Varicap. Cette capacité de glisser en fréquence permet de choisir la fréquence de l'oscillateur OL2 dans une assez large bande, au minimum  $\pm$  0,100 MHz.

Pour recevoir la fréquence de 406,030 MHz, avec cet OL1 à 368,700 MHz, il faut une première fréquence intermédiaire à 37,330 MHz. Comme la seconde FI (FI2) est à 10,700 MHz, le deuxième oscillateur local doit être sur 26,630 MHz.

Pour recevoir les fréquences 406, il faut que le deuxième oscillateur fonctionne autour de **26,6 MHz** ± 0,100 MHz (XTAL 301). Or autour de la fréquence 27 MHz, on trouve toute une série de quartz standard sur différentes fréquences (de 26,500 à 26,950 pour les RX et 26950 à 27,400 pour les TX), vieil héritage de l'utilisation de cette bande. Et avec la possibilité d'ajustement de OL1, la valeur du quartz choisi pour OL2 n'est pas critique. Nous avons utilisé un quartz 26,625 MHz trouvé à 2,50 € sur internet (Photo 6).

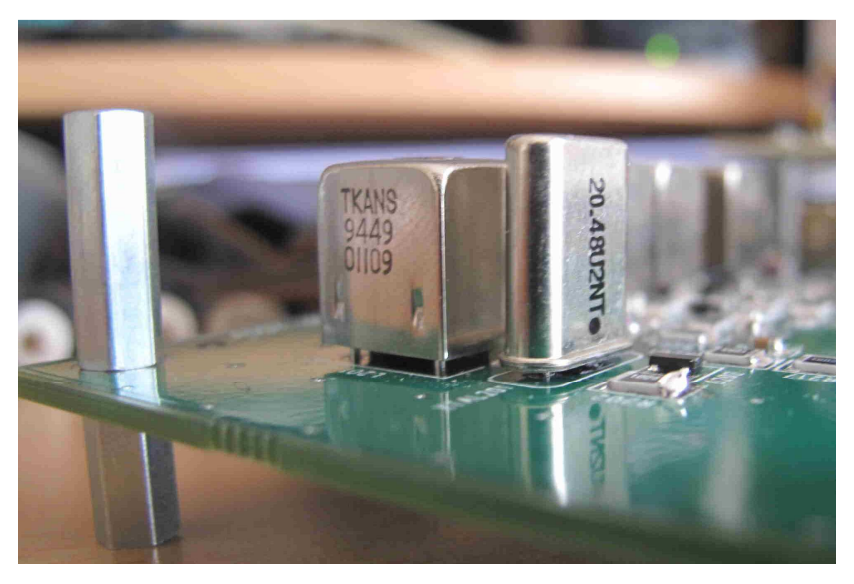

Photo 5 : Le quartz XTAL201 20,63 MHz a été remplacé par un quartz 20,48 MHz. L'inductance accolée permet de régler finement la fréquencesur  $\pm$  0,100 MHz.

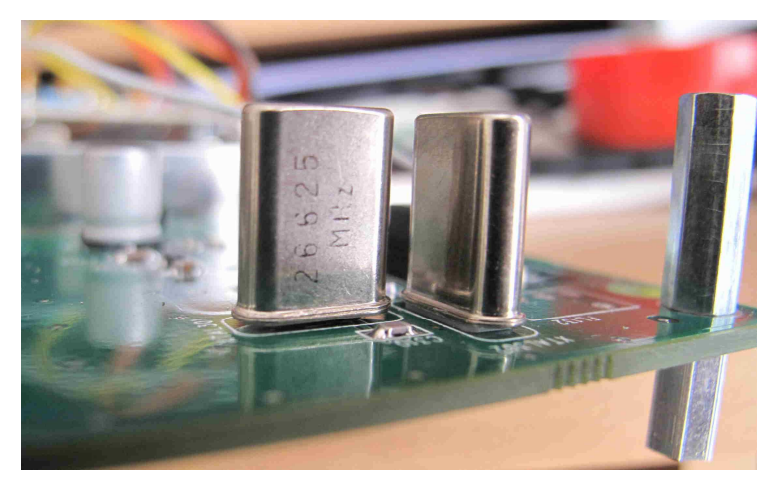

Photo 6 : Le quartz utilisé pour la seconde FI, marqué 26,625 MHz

Bilan : avec 2 quartz bon marché, on arrive à une solution très simple pour notre récepteur 406. C'est difficile de faire mieux. On peut caler notre récepteur sur la bande 406 et couvrir toute la bande par l'accord de la Varicap. Il ne reste plus qu'à régler correctement les fréquences et les filtres.

La suite dans la seconde partie …

#### **Références**

[1] Ebay

[2] https://transition.fcc.gov/Bureaus/International/Orders/1998/da980618.txt

[3]http://www.f1lvt.com/files/231-Frequences-406-V3.68.pdf